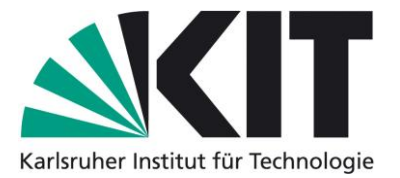

# **Karlsruhe Reports in Informatics 2012,13**

Edited by Karlsruhe Institute of Technology, Faculty of Informatics ISSN 2190-4782

POMDP ModelBuilder

Gerhard Dirschl, Rainer Jäkel, Sven R. Schmidt-Rohr

# 2012

KIT – University of the State of Baden-Wuerttemberg and National Research Center of the Helmholtz Association

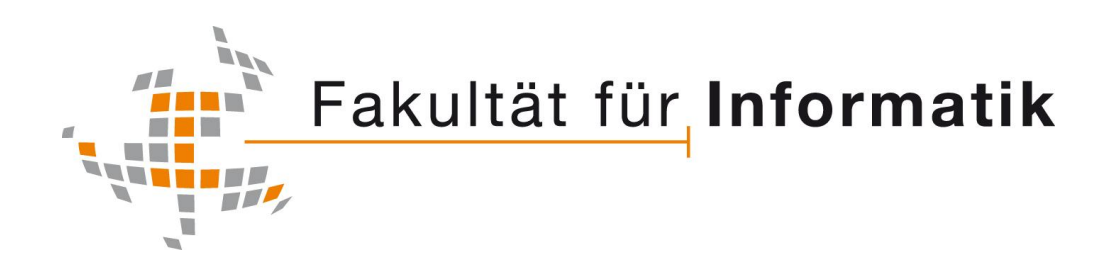

#### **Please note:**

This Report has been published on the Internet under the following Creative Commons License: http://creativecommons.org/licenses/by-nc-nd/3.0/de.

### Technischer Report

# POMDP ModelBuilder

Gerhard Dirschl, Rainer Jäkel, Sven R. Schmidt-Rohr

dirschl@ira.uka.de, jaekel@ira.uka.de, srsr@ira.uka.de

Institut für Anthropomatik, Karlsruher Institut für Technologie (KIT)

### 1 Einleitung

In ein POMDP Modell fließen mehrere Modalitäten wie Position, Interaktion (Spracherkennung), Aktion des Menschen (Gesten usw.) ein. In einem faktorisierten Modell können diese Modalitäten als Zustandsmengen mit einer endlichen Anzahl von Elementen dargestellt werden. Der POMDP Solver erwartet jedoch ein flaches Modell, in dem es nur einen Zustandsraum für das Gesamtsystem gibt. Die Zustände in diesem flachen POMDP Modell entsprechen den Tupeln des kartesischen Produkts aller Modalitäten.

Der ModelBuilder generiert ein flaches POMDP Modell aus einer faktorisierten Beschreibung, den sogenannten MdlRules (svn: srmodalbert/trunk/mdlrules/). Das ModelBuilder Programm buildmodel (svn: srmcalbert/trunk/Learner/GDLearner/ModelBuilder-v1) erwartet eine MdlRule Datei als Eingabe und erzeugt mehrere Ausgabedateien: das POMDP Modell in verschiedenen Formaten und eine optionale FSMap. Folgende Formate für das POMDP Modell werden unterstützt:

- Svens Format (gut lesbar, solange die Anzahl der Zustände überschaubar ist).
- Tony Cassandras Dateiformat.
- PomdpX, ein von APPL unterstütztes XML Dateiformat, mit dem sich auch MOMDPs beschreiben lassen.

### <span id="page-2-0"></span>1.1 POMDP Datenstrukturen und Berechnungen

Zentrale Elemente des ModelBuilders sind Matrizen, mit denen die Belohnungsfunktion sowie die Observations- und Transitionswahrscheinlichkeiten des POMDP Modells berechnet werden. Eine Eingabedatei fur den ModelBuilder besteht aus einer Folge von Befehlen, mit denen die Matrizen ¨ festgelegt werden. Die erzeugebaren POMDP-Modelle unterliegen einigen Einschränkungen.

- Die Beobachtungen sind von der ausgeführten Aktion unabhängig. Das Observationsmodell besteht also nur aus Wahrscheinlichkeiten  $P(o \mid s)$
- Die Menge der Möglichen Beobachtungen ist gleich der Menge der möglichen Zustände, d.h. eine Beobachtung wird ebenfalls als Tupel des kartesischen Produkts aller Modalitäten dargestellt. Die Idee dahinter ist, dass der Agent seine möglichen Zustände beobachtet.

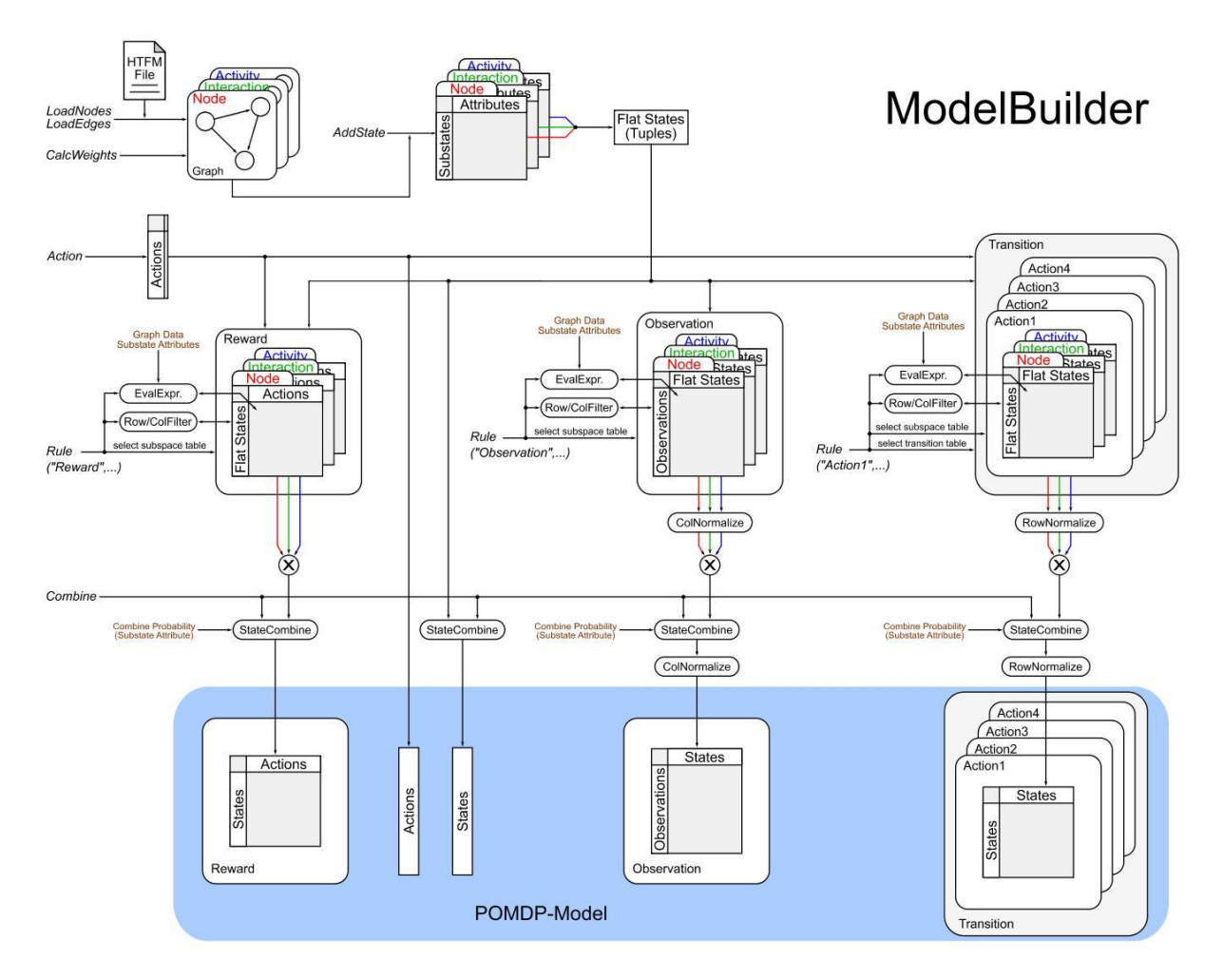

Abbildung 1: Grobe ModelBuilder Struktur

Es folgen einige Definitionen. Seien

- $S_1, \ldots, S_n$  Modalitäten (endliche, nichtleere Mengen von Teilzuständen),
- $S := S_1 \times \cdots \times S_n$  die Menge der Zustandstupel  $s = (s_1, \ldots, s_n)$ ,
- $O := O_1 \times \cdots \times O_n = S_1 \times \cdots \times S_n$  die Menge der Beobachtungstupel,
- A eine endliche, nichtleere Menge von Aktionen,
- $\tilde{S}$  die Menge der Zustände des erzeugten POMDP Modells.  $\tilde{S}$  und S werden unterschieden, da es der ModelBuilder erlaubt, mehrere Zustandstupel zu einem POMDP Zustand zusammenzufassen (Combine). Ein POMDP Zustand  $\tilde{s} \in \tilde{S}$  kann als Äquivalenzklasse von  $s \in S$  bezüglich der Äquivalenzrelation *combined* aufgefasst werden:  $\tilde{s} := \{t \in S \mid \text{combined}(t, s)\}.$
- $\tilde{O}$  die Menge der Beobachtungen des erzeugten POMDP Modells (analog zu  $\tilde{S}$ ),
- $\pi_{S_i}$  eine Abbildung  $S \to S_i$  mit  $\pi_{S_i}(s) := s_i$  (Selektion der  $S_i$ -Komponente eines Tupels),
- $\tilde{\pi}_{S_i}$  eine Abbildung  $\tilde{S} \to \mathcal{P}(S_i)$  mit  $\tilde{\pi}_{S_i}(\tilde{s}) := \{\pi_{S_i}(t) \mid t \in \tilde{s}\}\$  (die Menge aller Teilzustände aus  $S_i$ , die zum POMDP Zustand  $\tilde{s}$  zusammengefasst werden),
- $\lambda_x(s_i)$  der (numerische) Wert des Attributs x des Teilzustands  $s_i \in S_i$ .
- M eine  $l \times m$  Matrix mit symbolischen Zeilen- und Spaltenindizes. Dann ist
	- $M(r, c)$  der Eintrag der Zeile r und Spalte c.
	- $-M(r) := (M(r, c_1), \ldots, M(r, c_m))$  der Zeilenvektor der Zeile r.
	- rnorm $(M)$  eine Funktion zu Normalisierung der Zeilensummen von  $M$  mit

$$
\text{rnorm}(M)(r,c) := \begin{cases} \frac{M(r,c)}{\|M(r)\|_1} & \text{für } \|M(r)\|_1 \neq 0, \\ \frac{1}{m} & \text{sonst} \end{cases}
$$

rnorm ist nur für Matrizen ohne negative Einträge definiert.

Ein POMDP Modell wird mit Hilfe der folgenden Matrizen beschrieben, die wiederum durch MdlRule-Regeln festgelegt werden. Die Matrizen sind mit 0 initialisiert.

#### 1.1.1 Belohnungsmatrizen

Für jede Modalität  $S_i$  gibt es eine Matrix  $R_{S_i}$  mit den Zeilen  $s \in S$  (nicht  $s \in S_i$ ) und Spalten a ∈ A. Aus diesen Matrizen wir die Reward Funktion des POMDP Modells wie folgt berechnet:

$$
R(\tilde{s}, a) = \frac{1}{|\tilde{s}|} \sum_{t \in \tilde{s}} \left( \prod_{i=1}^{n} R_{S_i}(t, a) \right)
$$

Wird Combine nicht verwendet:

$$
R(\tilde{s}, a) = \prod_{i=1}^{n} R_{S_i}(s, a) \quad \text{mit } \tilde{s} = \{s\}
$$

#### <span id="page-4-4"></span>1.1.2 Transitionsmatrizen

Für jede Aktion $a \in A$ und jede Modalität  $S_i$  gibt es je eine Matrix  $T_{S_i}^a$  mit den Zeilen (Ausgangszuständen)  $s \in S$  und Spalten (Zielzuständen)  $s' \in S$ . Die Berechnung der Transitionswahrscheinlichkeit ist nur für Matrizen ohne negativen Einträge definiert:

$$
P(\tilde{s}' \mid \tilde{s}, a) = \text{rnorm}(T^a)(\tilde{s}, \tilde{s}') \tag{1}
$$

$$
T^{a}(\tilde{s},\tilde{s}') = \sum_{t \in \tilde{s}} \left( c_{t} \sum_{t' \in \tilde{s}'} \left( \prod_{i=1}^{n} \text{norm}(T^{a}_{S_{i}})(t,t') \right) \right)
$$
(2)

<span id="page-4-3"></span><span id="page-4-2"></span><span id="page-4-1"></span><span id="page-4-0"></span>
$$
c_t = \prod_{i=1}^{n} \text{comb}_{S_i}(t) \tag{3}
$$

$$
\text{comb}_{S_i}(t) = \begin{cases} \lambda \text{Combine}(\pi_{S_i}(t)) & \text{für } |\tilde{\pi}_{S_i}(\tilde{t})| > 1\\ 1 & \text{sonst} \end{cases}
$$
(4)

Ohne Combine vereinfacht sich die Berechnung von [\(2\)](#page-4-0):

$$
T^{a}(\tilde{s}, \tilde{s}') = \prod_{i=1}^{n} \text{rnorm}(T_{S_i}^{a})(s, s') \quad \text{mit } \tilde{s} = \{s\} \text{ und } \tilde{s}' = \{s'\}
$$

[\(1\)](#page-4-1) Ergebnis normalisieren. [\(2\)](#page-4-0) Normalisierte  $S_i$ -Matrizen eintragsweise multiplizieren und Zustandstupel zusammenfassen. Die Zielzustände (Spalten) können einfach summiert werden:  $P(\bigcup_{t' \in \tilde{s}'} t' \mid t) = \sum_{t' \in \tilde{s}'} P(t' \mid t)$ . Da die Wahrscheinlichkeiten  $P(t, a)$  nicht bekannt sind,  $t' \in \tilde{s'}$   $\iota$  |  $\iota$ ) =  $\sum_{t' \in \tilde{s}}$ lassen sich die Zeilen nicht mittels  $P(t' | \bigcup_{t \in \tilde{s}} t, a) = \frac{\sum_{t \in \tilde{s}} (P(t'))}{\sum_{u \in \tilde{s}}}$  $\sum$  $|t,a)P(t,a)$  $rac{u(e|u,u) - u(u,u)}{u(e\tilde{s}P(u,a))}$  zusammenfassen. Zur Lösung des Problems wird im ModelBuilder  $\frac{P(t,a)}{\sum_{u \in \tilde{s}} P(v)}$  $\frac{P(t,a)}{u\in \mathcal{S}}P(u,a)}$  durch einen vom Anwender parametrierbaren Faktor  $c_t$  ersetzt. So können die zu einer POMDP-Transition zusammengefassten Tupel-Transitionen in Abhängigkeit von den Teilzuständen gewichtet werden.  $(3)+(4)$  $(3)+(4)$  $(3)+(4)$  Berechnung des Zeilengewichts  $c_t$  als Produkt der Combine Attribute der Tupel-Elemente von  $t$ . Dabei werden allerdings nur die Tupel-Elemente berucksichtigt, die mit mindestens einem weiteren ¨ Teilzustand derselben Modalität zusammengefasst werden.

#### 1.1.3 Observationsmatrizen

Für jede Modalität  $S_i$  gibt es eine Matrix  $B_{S_i}$  mit den Zeilen  $s \in S$  und Spalten  $o \in O$ . Die Beobachtungswahrscheinlichkeiten berechnen sich wie die Transitionswahrscheinlichkeiten. Der Vollständigkeit halber:

$$
P(\tilde{o} \mid \tilde{s}) = \text{norm}(B)(\tilde{s}, \tilde{o})
$$

$$
B(\tilde{s}, \tilde{o}) = \sum_{t \in \tilde{s}} \left( c_t \sum_{o \in \tilde{o}} \left( \prod_{i=1}^n \text{norm}(B_{S_i})(t, o) \right) \right)
$$

Die Zeilengewichte  $c_t$  sind mit denen der Transitionsmatrizen identisch. Ohne Combine:

$$
B(\tilde{s}, \tilde{o}) = \prod_{i=1}^{n} \text{rnorm}(B_{S_i})(s, o) \quad \text{mit } \tilde{s} = \{s\} \text{ und } \tilde{o} = \{o\}
$$

#### 1.1.4 Unzulänglichkeiten

Das Zusammenfassen von Tupeln ist aufgrund des Zusammenspiels von Combine Regeln und Combine Attributen zu kompliziert, das Ergebnis nur schwer kontrollierbar. Die Zeilengewichtung ist zu unflexibel, da sie von der Aktion unabhängig ist, auch kann nicht zwischen Transitionen und Observationen unterschieden werden kann.

#### 1.2 Graphen

Die in einer MdlRule Datei definierten Teilzustände einer Modalität können Attribute von den Knoten eines zuvor geladenen Graphen übernehmen. Dies funktioniert jedoch nur, wenn dem Graphen und der Modalität derselbe Name zugewiesen wird. Üblicherweise besitzen auch die Knoten und Teilzustände übereinstimmende Bezeichner. Auf die Kantenattribute eines Graphen kann in den Regeln zur Festlegung der Matrizeneinträge zugegriffen werden. In den nächsten Abschnitten werden folgende Abkurzungen im Zusammenhang mit Graphen verwendet: ¨

- $V^G$  bezeichnet die Menge der Knoten  $v_k$  des Graphen G
- $E^G$  bezeichnet die Menge der Kanten  $(v_k, v_l)$  des Graphen G
- $\lambda_x((v_k, v_l))$  bezeichnet den Wert des Kantenattributs x der Kante  $(v_k, v_l)$

### <span id="page-6-0"></span>1.3 FSMap

Zur Ausführungszeit berechnen verschiedene SensFilter laufend diskrete Wahrscheinlichkeitsverteilungen über Beobachtungsfeatures. Diese müssen zu einer Verteilung über der Menge der POMDP Zustände verrechnet werden (Belief-State). Die dazu benötigte Abbildung von Features zu POMDP Zuständen wird mittels der generierten FSMap Datei festgelegt. In den MdlRules können einem Teilzustand ein oder mehrere Features eines (einzelnen) SensFilters zugeordnet werden (FSMap Attribut). Der ModelBuilder weist dann jedem POMDP Zustand die Vereinigung der FSMap Attribute aller zugehörigen Tupel-Elemente zu.

### 2 Befehlssyntax und -beschreibung

### 2.1 Kommentare

Ein Kommentar wird mit einer Raute (#) eingeleitet (außerhalb eines Zeichenketten-Literals) und erstreckt sich bis zum Zeilenende.

#### 2.2 Befehle

Ein Befehl kann sich über mehrere Zeilen erstrecken, muss aber immer mit einem Semikolon (;) abgeschlossen werden. Für die Bezeichner von Modalitäten, Teilzuständen und Attributen gibt es folgende Einschränkungen:

- Für Teilzustände sind rein numerische Bezeichner ("1", "12" usw.) unzulässig. Sie müssen mit einem Präfix oder Suffix versehen werden.
- $\bullet$  "Observation" und "Reward" sind als Aktionsbezeichner unzulässig.
- Die Zustandsattribute "Combine", "FSMap" und "UseNode" sind reserviert (siehe [2.2.7\)](#page-8-0).

#### 2.2.1 SetName(name)

name : str

Setzt den Namen des POMDP-Modells und der Ausgabedatei. Fehlt dieser Befehl, so wird "model" als Name verwendet.

SetName("MyModel");

### 2.2.2 SetFSMapFile(filename)

filename : str

Legt den FSMap Dateinamen fest. Fehlt diese Angabe, wird keine FSMap Datei erzeugt.

SetFSMapFile("MyModel.fsmap");

### 2.2.3

LoadNodes(graph, filepath, attr1, attr2, ...)

graph : str – Graph-Bezeichner filepath : str – HTFM Datei  $\text{attr1}$  : str – Attributname  $attr2$  : str (optional) – Attributname

Lädt alle Knoten sowie die angegebenen Attribute aus einer HTFM Datei und legt sie in einer internen Graph-Datenstruktur unter dem Namen graph ab. Alle angegebenen Attribute müssen für einen Knoten ermittelbar sein, ansonsten wird der Knoten ignoriert (Default-Attribute werden unterstützt).

LoadNodes("Node", "kiki.htfm", "Pose.X","Pose.Y");

### 2.2.4 LoadEdges(graph, filepath, attr1, ...)

```
graph : str – Graph-Bezeichner
filepath : str – HTFM Datei
attr1 : str (optional) – Attributname
```
Lädt alle Kanten sowie die angegeben Attribute aus einer HTFM-Datei und legt sie in einer internen Graph-Datenstruktur unter dem Namen graph ab. Alle angegebenen Attribute müssen für eine Kante ermittelbar sein, ansonsten wird die Kante ignoriert (Default-Attribute werden unterstützt).

LoadEdges("Node", "kiki.htfm");

### 2.2.5 CalcWeights(graph, resultIdentifier, attr1, attr2, ...)

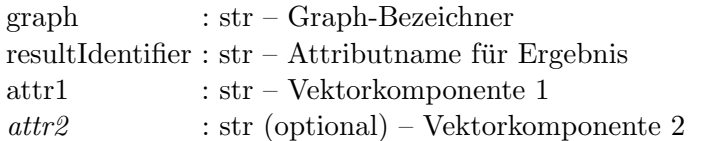

Berechnet den euklidischen Abstand zwischen den mit einer Kante verbundenen Knoten des Graphen graph. Die ab dem 3. Parameter angegebenen Attribute bilden die Komponenten der jeweiligen Ortsvektoren. Das Ergebnis wird als Kantenattribut resultIdentifier in der Graph-Datenstruktur abgelegt.

CalcWeights("Node", "Length", "Pose.X", "Pose.Y");

### 2.2.6 Action(identifier)

identifier : str

Legt eine neue Aktion mit dem Namen identifier an.

```
Action("GotoCore");
```
### <span id="page-8-0"></span>2.2.7 State(stateSet, state, *attr:val, ...*)

 $stateSet : str - Modalität (Teilzustandsmenge)$ state : str – Teilzustand  $attr$  : str (optional) – Attributname  $val$  : num (optional) – Attributwert

1. Erzeugt eine Modalität (Teilzustandsmenge) mit dem Bezeichner stateSet.

2. Fügt einen neuen Teilzustand state zu stateSet hinzu.

3. Schlägt den Namen des Teilzustands in der Graph-Datenstruktur stateSet nach. Falls ein passender Knoten gefunden wird, so werden dessen Attribute aus dem Graphen ubernommen. ¨

Uber das optionale Schlüsselattribut UseNode kann ein vom Teilzustand-Bezeichner abweichender Knotenname angegeben werden.

4. Die optionalen  $(\textit{attr:val})$  Tupel setzen/überschreiben die numerischen Attribute des hinzugefügten Teilzustands. Wichtig: Alle Teilzustände einer Modalität besitzen dieselbe Menge von Attributen. Wird ein Attribut fur einen Teilzustand nicht explizit festgelegt, so bekommt es den ¨ Wert 0.

Es gibt drei optionale Schlusselattribute, die eine besondere Bedeutung haben: ¨

- "Combine": Dieses Attribut erwartet einen numerischen Wert, der zur Berechnung der Zeilengewichte beim Zusammenfassen von Zustandstupel verwendet wird (siehe Abschnitt [1.1.2\)](#page-4-4). Alle Teilzustände besitzen dieses Attribut. Wird es nicht explizit festgelegt, so hat es den Standardwert 1.0.
- "FSMap": Das Attribut erwartet eine Zeichenkette als Wert, der bei der Generierung der FSMap-Datei verwendet wird. Damit werden dem Zustand ein oder mehrere Beobachtungsfeatures eines SensFilters zugeordnet (siehe [1.3\)](#page-6-0). Das Attribut hat normalerweise das Format SENSFILTER::feature1:feature2:...:
- "UseNode": Knotenname, der anstelle des Teilzustand-Bezeichners für den Zugriff auf die Graph-Datenstruktur verwendet wird. Die Substitution greift, wann immer ein Teilzustand für den Zugriff auf einen Graphen verwendet wird (in den nachfolgenden Abschnitten wird dies nicht mehr explizit erwähnt).

```
State("Node", "Other", "Pos.X":0, "Pos.Y":0, "Combine":0.5,
   "FSMap":"SELFLOC::sl_coreNW:sl_coreNE:");
```
### <span id="page-9-0"></span>2.2.8

```
Rule(action, s-Filter, s'-Filter, stateSet, flag1, ..., valueExpression)
```
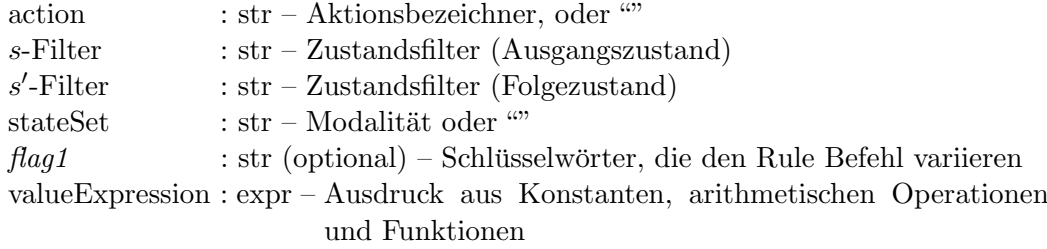

#### Matrizenauswahl

Der Befehl manipuliert die Transitionsmatrizen $T^a_{S_i}$ (für die Observations- und Belohnungsmatrizen gibt es Varianten dieses Befehls). Die zu bearbeitende Transitionsmatrix wird mittels der Parameter action und stateSet ausgewählt.

- action akzeptiert eine leere Zeichenkette oder einen Aktionsbezeichner. Ein Aktionsbezeichner selektiert die Transitionsmatrizen  $T_{S_i}^a$  für die Aktion  $a = \text{action}$ . Die leere Zeichenkette wendet die Regel nacheinander für alle Aktionen  $a \in A$  an.
- stateSet legt die Modalität (Teilzustandsmenge)  $S_i$  für diese Regel fest und vervollständigt damit unter anderem die Auswahl einer Matrix. Wird eine leere Zeichenkette angegeben, so wird die Regel nacheinander für alle Modalitäten  $S_1, \ldots, S_n$  angewendet.

#### Zustandsfilter

Die zu bearbeitenden Einträge der Matrix werden durch die Zustandsfilter s-Filter und s'-Filter bestimmt.

- $s$ -Filter legt die zu bearbeitenden Zeilen (Ausgangszustände) fest.
- s'-Filter legt die zu bearbeitenden Spalten (Zielzustände) fest.

Ein Zustandsfilter wird durch eine Zeichenkette definiert, einem Zustandstupel, dessen Zustandsbezeichner durch / getrennt werden. Ein leerer Bezeichner dient als Platzhalter fur alle Teilzu- ¨ stände der entsprechenden Modalität. Wird einem Tupel-Element ein ! vorangestellt, so wird die Auswahl für die entsprechende Modalität **invertiert** (alle Teilzustände außer dem angegebenen). Leere Tupelelemente am Ende der Zeichenkette werden ignoriert und können weggelassen werden, d.h. "/foo//" = "/foo/" = "/foo". Jedoch ist "/foo/"  $\neq$  "foo/". Beispiele:

- "/foo//bar" entspricht  $\{s \in S \mid \pi_{S_2}(s) = \text{``foo'' } \wedge \pi_{S_4}(s) = \text{``bar''}\}.$
- "foo//!bar" entspricht  $\{s \in S \mid \pi_{S_1}(s) = \text{``foo'' } \wedge \pi_{S_3}(s) \neq \text{``bar''}\}.$
- "", "/", "//" usw. sind gleichbedeutend und selektieren alle  $s \in S$  (d.h. alle Zeilen bzw. Spalten)

Eine einzelne Zeile (oder Spalte) lässt sich alternativ auch über die Zeilen- bzw. Spaltennummer angeben (beginnend bei "1"). Die Nummer ist in Anführungszeichen zu setzen.

#### **Zellenwert**

valueExpression ist ein Ausdruck bestehend aus Konstanten, arithmetischen Operationen und Funktionen, der für jede zu bearbeitende Zelle ausgewertet wird und den alten Eintrag überschreibt. Sei  $\mathcal{E}_{rc}(\mathbf{a})$  die Auswertung des Ausdrucks a für die Zelle  $(r, c)$  (Zeile r, Spalte c). Zulässige Ausdrücke sind:

- Eine nummerische Konstante.
- Das interne Schlüsselwort x. Es wird bei der Auswertung des Ausdrucks durch den aktuellen Eintrag ersetzt. Formal:  $\mathcal{E}_{rc}(\mathbf{x}) = T^a_{S_i}(r, c)$
- Die Negation -a, wobei a ein Ausdruck ist.
- Die arithmetische Operation  $op(a_{1a}a_{2})$ , wobei a1, a2 wiederum Ausdrücke sind und op einer der Operatoren +, -, \*, / oder % (Fließkomma-Rest).
- Folgende Funktionen:

#### Equals(a)

erwartet einen Ausdruck als Parameter und ist definiert als

$$
\mathcal{E}_{rc}(\texttt{Equals(a)}) := \begin{cases} \mathcal{E}_{rc}(\texttt{a}) & \text{falls } \pi_{S_i}(r) = \pi_{S_i}(c) \\ 0 & \text{sonst} \end{cases}
$$

Die Funktion liefert also den Wert von a, falls die aktuellen Zeilen- und Spalten-Tupel aus dem gleichen  $S_i$ -Teilzustand bestehen und 0 sonst. Dabei ist nicht zu vergessen, dass die Funktion nur auf die zu s-Filter und s'-Filter passenden Zellen angewendet wird.

#### EqualsSub("sset1/sset2/..." $_{\sqcup}$ a)

Der erste Parameter beschreibt eine Menge von durch / getrennten Modalitäten und a ist ein Ausdruck. Die Funktion ist eine Verallgemeinerung von Equals, bei der die entscheidenden Modalitäten durch den ersten Parameter und nicht durch stateSet festgelegt werden.

$$
\mathcal{E}_{rc}(\texttt{EqualsSub}(M \texttt{ a})) := \begin{cases} \mathcal{E}_{rc}(\texttt{a}) & \text{falls } \bigwedge_{m \in M} (\pi_m(r) = \pi_m(c)) \\ 0 & \text{sonst} \end{cases}
$$

M ist die durch den ersten Parameter gegebene Menge von Modalitäten. Für  $M =$  $\{S_i\}$  ist EqualsSub identisch mit Equals.

Gauss( $[\text{"attr1"}_{\sqcup} \dots \text{``attrn"}_{\sqcup}$  [s1 $_{\sqcup} \dots \text{``sn]}$ )

Die Funktion erwartet zwei n-dimensionale Vektoren als Parameter und liefert die Auswertung einer n-dimensionalen Gauss-Funktion (Dichtefunktion einer  $\mathcal{N}(\mu, \Sigma)$ Verteilung). Der erste Vektor darf nur Attributnamen, der zweite nur numerische Werte als Komponenten enthalten. Gauss ist definiert als

$$
\mathcal{E}_{rc}(\texttt{Gauss}(\texttt{['attr1''_{\sqcup}..._{\sqcup} "attrn'']_{\sqcup}[\texttt{sl}_{\sqcup}..._{\sqcup} \texttt{sn}])) := f(x; \ \mu, \Sigma)
$$

Der Erwartungswert  $\mu$  wird aus den Attributen des Zeilen-Teilzustand  $\pi_{S_i}(r)$  gebildet, die Auswertungsstelle  $x$  der Dichtefunktion  $f$  aus den Attributen des Spalten-Teilzustands  $\pi_{S_i}(c)$ . Die Elemente des Zufallsvektors werden als paarweise unkorreliert angenommen, ihre Standardabweichungen werden durch den zweiten Vektor  $(s_1, \ldots, s_n)$  festgelegt. Die zugehörige Kovarianzmatrix  $\Sigma$  ist deswegen eine Diagonalmatrix.

$$
\mu = \begin{pmatrix} \lambda_{\text{attr}_1}(\pi_{S_i}(r)) \\ \vdots \\ \lambda_{\text{attr}_n}(\pi_{S_i}(r)) \end{pmatrix} \qquad x = \begin{pmatrix} \lambda_{\text{attr}_1}(\pi_{S_i}(c)) \\ \vdots \\ \lambda_{\text{attr}_n}(\pi_{S_i}(c)) \end{pmatrix} \qquad \Sigma = \begin{pmatrix} s_1^2 & & \\ & \ddots & \\ & & s_n^2 \end{pmatrix}
$$

LinearFixed("targetState" $\Box$ "edgeAttr" $\Box$ m $\Box$ n)

Der erste Parameter bezeichnet einen Knoten, der zweite ein Kantenattribut des Graphen  $S_i$ . Die Parameter m und n sind Ausdrücke. Mit LinearFixed lässt sich z.B. die Wahrscheinlichkeit, dass der Agent bei einer Fahr-Aktion zu früh stoppt, als lineare Funktion in Abhängigkeit von der Anzahl der verbleibenden Kanten bis zum Ziel modellieren.

Zuerst wird versucht, den kürzesten Pfad  $p = (v_0, \ldots, v_k)$  zwischen dem Zeilen-Teilzustand  $\pi_{S_i}(r)$  und **targetState** im Graphen  $S_i$  zu ermitteln  $(\pi_{S_i}(r) = v_0 \in V^{S_i})$ und targetState =  $v_k \in V^{S_i}$ ). Als Gewicht für die Berechnung von p dient das Kantenattribut edgeAttr. Das Ergebnis von LinearFixed berechnet sich dann wie folgt:

$$
\mathcal{E}_{rc}(\text{LinearFixed("targetState"_{\sqcup} "edgeAttr"_{\sqcup m\sqcup n}))
$$
\n
$$
:= \begin{cases}\n\max(0, \ \mathcal{E}_{rc}(m) + \mathcal{E}_{rc}(n) \cdot (k - j)) & \text{falls } p = (v_0, \dots, v_k) \text{ existiert} \\
0 & \text{sonst}\n\end{cases}
$$

Es ist zu beachten, dass nur die Anzahl der verbleibenden Kanten, aber nicht deren Gewichte in das Ergebnis eingehen (siehe dazu die Funktion LinearRelative).

### $\verb|LinearRelative("targetState"_{\sqcup} "edgeAttr"_{\sqcup} \verb|m|)$

NOCH NICHT IMPLEMENTIERT

Im Unterschied zu LinearFixed geht bei dieser Funktion nicht die Anzahl der verbleibenden Kanten, sondern die Summe deren Gewichte in die lineare Gleichung ein.

$$
\mathcal{E}_{rc}(\text{LinearRelative("targetState"}_{\sqcup}^{\sqcup} \text{editir"}_{\sqcup}^{\sqcup} \text{n}))
$$
\n
$$
:= \begin{cases} \max \left( 0, \ \mathcal{E}_{rc}(\text{m}) + \mathcal{E}_{rc}(\text{n}) \cdot \sum_{l=j}^{k-1} \lambda_{\text{edtr}}((v_l, v_{l+1})) \right) & \text{falls } p = (v_0, \dots, v_k) \text{ exists-} \\ 0 & \text{sonst} \end{cases}
$$

#### Edge("attr")

sucht die gerichtete Kante  $(\pi_{S_i}(r), \pi_{S_i}(c))$  im Graphen  $S_i$  und liefert deren Attribut attr. Der Graph und das Kantenattribut müssen zuvor mit dem Befehl LoadEdges geladen worden sein. Wird der Graph, die Kante oder das Attribut nicht gefunden, liefert die Funktion 0 als Ergebnis.

$$
\mathcal{E}_{rc}(\text{Edge("attr"))} := \begin{cases} \lambda_{\text{attr}}((\pi_{S_i}(r), \pi_{S_i}(c))) & \text{falls } (\pi_{S_i}(r), \pi_{S_i}(c)) \in E^{S_i} \text{ und} \\ 0 & \lambda_{\text{attr}}((\pi_{S_i}(r), \pi_{S_i}(c))) \text{ existiert} \end{cases}
$$

#### $Edge("gr"_{\sqcup} "attr")$

Variante der vorherigen Funktion, bei der der zu verwendende Graph nicht durch stateSet, sondern durch den ersten Parameter festgelegt wird (d.h. es wird überprüft, ob  $(\pi_{S_i}(r), \pi_{S_i}(c)) \in E^{\text{gr}}$ .

#### RowVar("attr")

Die Funktion liefert den Wert des attr Attributs des  $S_i$ -Teilzustands des aktuellen Zeilentupels.

 $\mathcal{E}_{rc}(\texttt{RowVar("attr"))}:=\lambda_{\text{attr}}(\pi_{S_i}(r))$ 

#### RowVar("sset" "attr")

Wie zuvor, jedoch wird hier der Teilzustand der als Parameter übergebenen Modalität verwendet.

$$
\mathcal{E}_{rc}(\texttt{RowVar("sset"_\sqcup"attr")) := \lambda_\text{attr}(\pi_\text{sset}(r))
$$

#### ColVar("attr")

Die Funktion liefert den Wert des attr Attributs des  $S_i$ -Teilzustands des aktuellen Spaltentupels.

$$
\mathcal{E}_{rc}(\texttt{ColVar("attr")) := \lambda_{\text{attr}}(\pi_{S_i}(c))
$$

#### $ColVar("sset"_{\sqcup}"attr")$

Wie zuvor, jedoch wird hier der Teilzustand der als Parameter übergebenen Modalität verwendet.

$$
\mathcal{E}_{rc}(\text{ColVar("sset"{}_{\sqcup} "attr")\, := \lambda_{\text{attr}}(\pi_{\text{sset}}(c))
$$

### Flags

Mit den optionalen Flags kann das Verhalten des Rule Befehls modifiziert werden.

### • "ClearCols"

Ist dieses Flag gesetzt, so werden die nicht von einem s'-, o- oder a-Filter selektierten Spalten einer Zeile auf 0 gesetzt. Die Zeilenauswahl bleibt unbeeinflusst, d.h. nicht selektierte Zeilen werden nicht angerührt. Das Flag wird in Transitionsmatrizen häufig dafür verwendet, eine vorausgehende allgemeine Regel für bestimmte Ausgangszustände zu spezialisieren.

 $\bullet$  "AllMod"

Ist dieses Flag gesetzt, so wird value Expression auf die Einträge der durch stateSet festgelegten  $S_i$ -Matrix angewendet. In den restlichen Matrizen  $(S_i, j \neq i)$  werden die entsprechenden Einträge dagegen auf 1 gesetzt.

Hintergrund: Häufig ist es erwünscht, die von einer Regel erzeugten Werte möglichst direkt (nur normalisiert) als Transitionswahrscheinlichkeiten zu ubernehmen. Damit einem dabei ¨ die eintragsweise Multiplikation der  $S_i$ -Matrizen nicht in die Quere kommt, müssen die entsprechenden Einträge der restlichen Matrizen auf 1 gesetzt werden. Ohne das **AllMod** Flag bräuchte man dazu deutlich mehr Regeln.

```
Rule("GotoCore", "PosManip/", "PosCore", "Node", "ClearCols", 0.99);
Rule("GotoCore", "PosManip/", "!PosCore/", "Node", 0.01);
Rule("GotoCore", "2", "Outer", "Node", +(*(2 x) 0.01));
```
### 2.2.9 Rule("Reward", s-Filter, a-Filter, stateSet, flag1, ..., valueExpression)

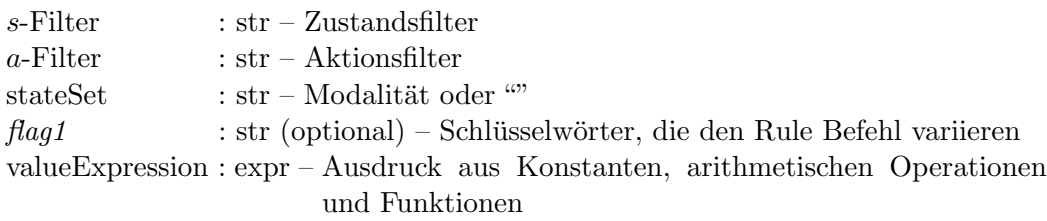

Diese Variante des Rule Befehls wird über das Schlüsselwort **Reward** anstelle eines Aktionsbezeichners identifiziert und dient der Manipulation der Belohnungsmatrizen  $R_{S_i}$ .

- stateSet, flag1 und valueExpression: siehe [2.2.8.](#page-9-0)
- s-Filter: Zustandsfilter, der die zu bearbeitenden Zeilen (Zustandstupel) der Matrix bestimmt. Details zum Zustandsfilter unter [2.2.8.](#page-9-0)
- $a$ -Filter: Bestimmt die zu bearbeitende Spalte (Aktion) der Matrix. Zulässige Eingaben sind entweder eine Spaltennummer (in Anführungszeichen, mit "1" beginnend), genau ein Aktionsbezeichner oder eine leere Zeichenkette. Die leere Zeichenkette selektiert alle Spalten. Einem Aktionsbezeichner kann ein ! vorangestellt werden. Dadurch wird die Auswahl invertiert (d.h. es werden alle Aktionen mit Ausnahme der angegebenen selektiert).

Rule("Reward", "PosCore/CupPresent", "GotoTable", "Node", +(x 0.5));

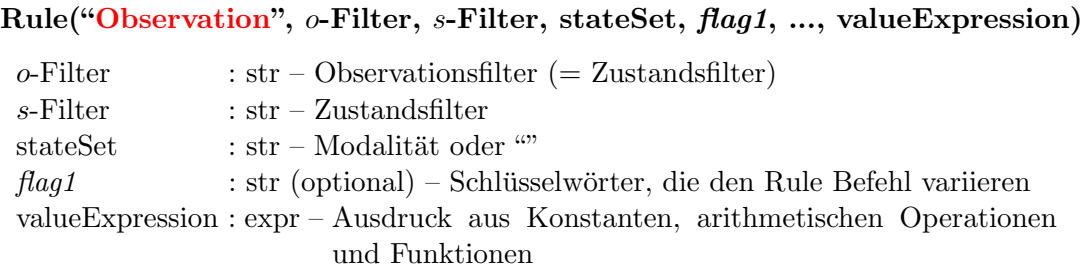

Diese Variante des Rule Befehls wird über das Schlüsselwort Observation anstelle eines Aktionsbezeichners identifiziert. Er dient der Manipulation der Observationsmatrizen  $B_{S_i}$ .

Wichtig: Aus Kompatibilitätsgründen sind bei dieser Variante der zweite und dritte Parameter vertauscht. Der zweite Parameter bestimmt die Spalten der Matrix, der dritte Parameter die Zeilen.

- stateSet, flag1 und valueExpression: siehe [2.2.8.](#page-9-0)
- s-Filter: Zustandsfilter, der die zu bearbeitenden Zeilen (Zustandstupel) der Matrix bestimmt. Details zum Zustandsfilter unter [2.2.8.](#page-9-0)
- o-Filter: Zustandsfilter, der die zu bearbeitenden Spalten (Observationstupel) der Matrix bestimmt. Details zum Zustandsfilter unter [2.2.8.](#page-9-0)

Rule("Observation", "", "", "", Equals(1.0));

### 2.2.11 Combine(filter1, filter2, ...)

filter1 : str – Zustandsfilter  $filter2:str$  (optional) – Zustandsfilter

Ein Combine Befehl legt eine Menge zu kombinierender Zuständen fest (siehe Abschnitt [1.1\)](#page-2-0). Die Auswahl der Zustände erfolgt über einen oder mehrere Zustandsfilter (siehe [2.2.8\)](#page-9-0). Die Selektionen der Zustandsfilter eines Befehls werden vereinigt. Die durch mehrere Combine Befehle definierten Mengen müssen paarweise disjunkt sein.

### 2.3 Debugging

2.2.10

Mit den folgenden MdlRule Befehlen lassen sich ein paar der internen Datenstrukturen ausgeben.

### 2.3.1 DumpGraph(graph)

graph : str – Graph-Bezeichner

Gibt die Knoten, Kanten und Attribute des Graphen graph aus, der mit den Befehlen Load-Nodes, LoadEdges und CalcWeights eingelesen bzw. erweitert wurde.

### 2.3.2 DumpTable(matrixSelect, stateSet)

matrixSelect : str – Aktion, "StateSet", "Reward" oder "Observation" stateSet : str – Modalität (Teilzustandsmenge)

Der Befehl gibt jeweils eine interne Matrix aus, die durch die beiden Parameter festgelegt wird.

- "StateSet": Mit diesem Schlüsselwort für matrixSelect werden die Teilzustände und deren Attribute der Modalität stateSet ausgegeben.
- "Reward": Mit diesem Schlüsselwort für matrixSelect wird die Belohnungsmatrix  $R_{\text{stateSet}}$ ausgegeben.
- "Observation": Mit diesem Schlüsselwort für matrixSelect wird die Observationsmatrix BstateSet ausgegeben.
- Wird für matrixSelect ein Aktionsbezeichner angegeben, so wird die Transitionsmatrix  $T_{\text{stateSet}}^{\text{matrixSelect}}$  ausgegeben.

## 3 Beispiele

Hier einige Beispiele, die die Wirkung verschiedener Rule Befehle veranschaulichen sollen. Die Zeilen wurden dabei nicht normalisiert. Leere Matrizeneinträge stellen eine 0 dar. "\*" repräsentiert den alten Zellenwert, d.h. der Eintrag wurden vom Rule Befehl nicht verändert.

- 2 Modalitäten  $X = \{x_1, x_2, x_3\}, Y = \{y_1, y_2\}$
- $\bullet$  1 Aktion "a"

Rule("a", "", "", "", Equals(1.0));  $T^a_X \mid x$  $y'_1y'_1x'_1y'_2x'_2y'_1x'_2y'_2x'_3y'_1x'_3y'_2$  $x_1y_1$  1 1  $x_1y_2$  1 1  $x_2y_1$  1 1  $x_2y_2$  1 1  $x_3y_1$  1 1  $x_3y_2$  1 1  $T_Y^a$  $\boldsymbol{x}$  $\overline{\phantom{a}}$ 1  $\hat{y}$  $\overline{\phantom{a}}$  $x'_1$   $x'_1y'_2$   $x'_2y'_1$   $x'_2y'_2$   $x'_3y'_1$   $x'_3y'_2$  $x_1y_1$  | 1 | 1 | 1  $x_1y_2$  1 1 1  $x_2y_1$  1 1 1  $x_2y_2$  1 1 1  $x_3y_1$  | 1 | 1 | 1  $x_3y_2$  1 1 1 Die eintragsweise Multiplikation ergibt  $T^a \mid x$  $y'_1y'_1$   $x'_1y'_2$   $x'_2y'_1$   $x'_2y'_2$   $x'_3y'_1$   $x'_3y'_2$  $x_1y_1$  | 1  $x_1y_2$  1  $x_2y_1$  1  $x_2y_2$  1  $x_3y_1$  1  $x_3y_2$  1

```
Rule("a", "", "", "X", EqualsSub("Y/X" 1.0));
```
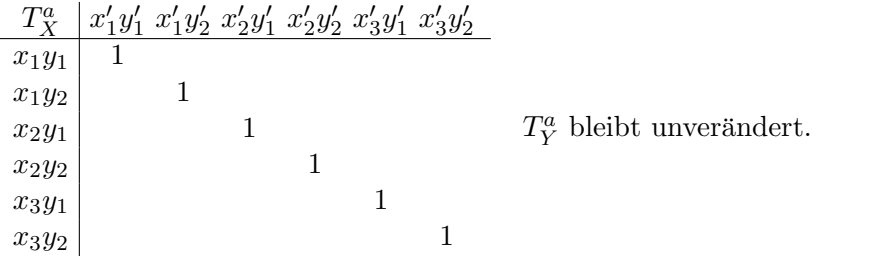

Rule("a", "x2/y1", "x2", "X", "AllMod", 0.1); Rule("a", "x3/y1", "x2", "X", "AllMod", 0.8);

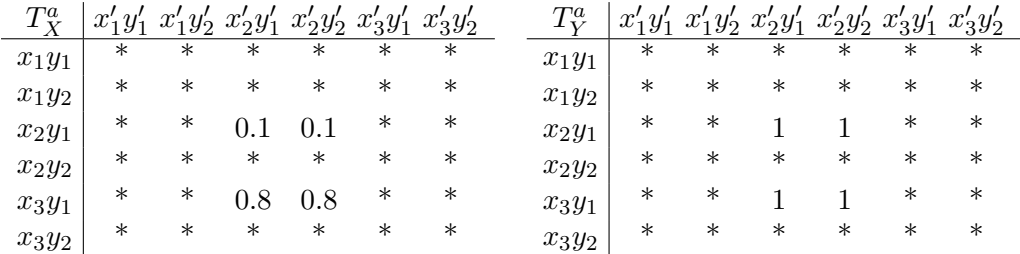

Ohne das "AllMod" Flag bräuchte man 4 Regeln, um das gleiche Ergebnis zu erzielen. Rule("a", "x2/y1", "x2", "X", 0.1); Rule("a", "x3/y1", "x2", "X", 0.8); Rule("a", "x2/y1", "x2", "Y", 1.0); Rule("a", "x3/y1", "x2", "Y", 1.0);

Rule("a", "!x2", "/y1", "X", EqualsSub("Y" 1.0));

| $T^a_Y$  |        | $x'_1y'_1$ $x'_1y'_2$ $x'_2y'_1$ $x'_2y'_2$ $x'_3y'_1$ $x'_3y'_2$ |        |         |        |         |                             |
|----------|--------|-------------------------------------------------------------------|--------|---------|--------|---------|-----------------------------|
| $x_1y_1$ |        | $\ast$                                                            |        | $\ast$  |        | $\ast$  |                             |
| $x_1y_2$ |        | $\ast$                                                            |        | $^\ast$ |        | $^\ast$ |                             |
| $x_2y_1$ | $\ast$ | $\ast$                                                            | $\ast$ | $\ast$  | $\ast$ | $\ast$  | $T_V^a$ bleibt unverändert. |
| $x_2y_2$ | $\ast$ | $\ast$                                                            | $\ast$ | $\ast$  | $\ast$ | $\ast$  |                             |
| $x_3y_1$ |        | $\ast$                                                            |        | $\ast$  |        | $\ast$  |                             |
| $x_3y_2$ |        | $\ast$                                                            |        | $^\ast$ |        | $\ast$  |                             |

Rule("a", "!x2", "/y1", "X", "ClearCols", EqualsSub("Y" 1.0));

| $T_Y^a$  |        |        |        |        |        | $x'_1y'_1$ $x'_1y'_2$ $x'_2y'_1$ $x'_2y'_2$ $x'_3y'_1$ $x'_3y'_2$ |                             |
|----------|--------|--------|--------|--------|--------|-------------------------------------------------------------------|-----------------------------|
| $x_1y_1$ |        |        |        |        |        |                                                                   |                             |
| $x_1y_2$ |        |        |        |        |        |                                                                   |                             |
| $x_2y_1$ | $\ast$ | $\ast$ | $\ast$ | $\ast$ | $\ast$ | $\ast$                                                            | $T_V^a$ bleibt unverändert. |
| $x_2y_2$ | $\ast$ | $\ast$ | $\ast$ | $\ast$ | $\ast$ | $\ast$                                                            |                             |
| $x_3y_1$ |        |        |        |        |        |                                                                   |                             |
| $x_3y_2$ |        |        |        |        |        |                                                                   |                             |

Rule("a", "!x2", "/y1", "X", "ClearCols", "AllMod", EqualsSub("Y" 1.0));

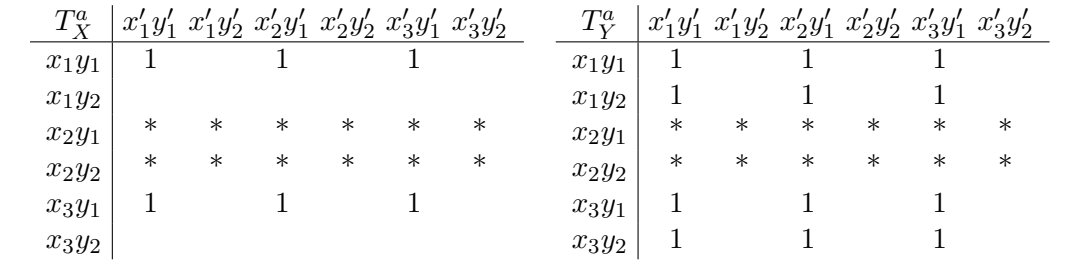